# Programmation  $1 - TP$  n<sup>o</sup> 3 Continuations

## **Rappels - Continuations**

Au lieu d'écrire une fonction f sous la forme : let f  $x = x + 1$ , on passe en argument à f la continuation k qui représente son futur (intuitivement, ce qu'on doit effectuer après le calcul de f ).

Si f était du type 'a  $\rightarrow$  'b, la continuation sera du type 'b  $\rightarrow$  'c et la nouvelle fonction f sera donc du type 'a  $\rightarrow$  ('b  $\rightarrow$  'c)  $\rightarrow$  'c :

let fc  $x$   $k = k$   $(x + 1)$ . Ainsi, si avant on écrivait

**let** g x = ... **in** print\_int (f  $(1 + g x)$ );;

on utilise maintenant :

```
\intgc x (fun rg -> fc (1 +rg) (fun rf -> print_int rf))
(alors que, initialement, print_int utilisait f qui appelait g, dans la version par continua-
tion c'est g qui se continue avec f qui se continue avec print_int).
```
- **Q 0.1** Ecrire mapc :  $(a \rightarrow 'b) \rightarrow 'a$  list  $\rightarrow ('b$  list  $\rightarrow 'c) \rightarrow 'c$ , version par continuation (et récursive terminale) de la fonction map . Noter que la fonction prise en argument par mapc n'est pas écrite par continuation.
- **Q 0.2** Ecrire mapc2 qui fait la même chose mais dont la fonction prise en argument est écrite par continuation.

### **1 Traductions CPS**

### **1.1 Sur Papier**

On rappelle l'encodage CPS vu en cours (avec des couples de continuations) :

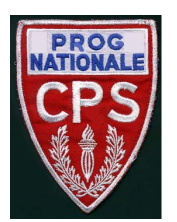

```
[el + e2] = fun (k, kE) ->
                                                  \llbracket e1 \rrbracket (fun v1 -> \llbracket v2 \rrbracket (fun v2 -> k (v1 + v2), kE), kE)
                                      [el e2 ] = fun (k, kE) ->
                                                  \lceil e1 \rceil (fun v1 -> \lceil e2 \rceil (fun v2 -> v1 v2 (k, kE), kE))
                           \llbracket fun x -> e\rrbracket = fun (k, kE) -> k (fun x -> \llbracket e\rrbracket)
              \left[\begin{smallmatrix} 1 \text{ et } x = \text{el in e2} \end{smallmatrix}\right] = \text{fun } (k, kE) \rightarrow \left[\begin{smallmatrix} \text{el} \end{smallmatrix}\right] (fun x \rightarrow \left[\begin{smallmatrix} \text{el} \end{smallmatrix}\right] (k, kE))
                        \lceil \text{raise} \rceil (E e) \rceil = \text{fun} (k, kE) -> \rceil \cdot \cdot (fun v -> kE v, kE)
[\text{try el with } | E \times - \rangle e2] = \text{fun } (k, kE) \rightarrow [\![ e1 ]\!] (k, \text{fun } x \rightarrow [\![ e2 ]\!] (k, kE))
```
**Q 1.1** Evaluer :

 $[[ (fun x -> x + 12) 3 || (id, id)$ 

**Q 1.2** Donner un encodage CPS avec une seule continuation.

### **1.2 Sur Machine**

On considère un encodage CPS "pur" (sans gestion des exceptions) à une seule continuation.

Utiliser les fichiers fournis dans tp3.tgz :

- langage.ml contient un mini-langage de programmation, sans exceptions.
- run.ml contient l'interpréteur de ce langage.
- cps.ml contient le squelette de la traduction CPS du langage dans lui-même.
- tests.ml contient des tests pour vérifier l'encodage

**Q 1.3** Lire langage.ml . Ne pas lire le code des fonctions de run.ml .

**Q 1.4** Réaliser l'encodage CPS et le vérifier.

### **2 Des break dans les while**

Le fonctionnement de l'opérateur while est bien connu. A titre indicatif et formel, on donne sa sémantique opérationnelle à grand pas :

$$
\frac{(C,\sigma) \Rightarrow \sigma' \qquad \text{(while } b \text{ do } C, \sigma') \Rightarrow \sigma'' \qquad B[b]_{\sigma} = \text{ true}}{\text{(while } b \text{ do } C, \sigma) \Rightarrow \sigma''}
$$
\n
$$
\frac{B[b]_{\sigma} = \text{ false}}{\text{(while } b \text{ do } C, \sigma) \Rightarrow \sigma}
$$

où :

- A  $\overline{B}$  est la règle de déduction qui permet de déduire  $B$  de  $A$
- $\sigma$  dénote un contexte d'évaluation, C dénote une commande.
- $-$  (*C*, *σ*)  $\Rightarrow$  *σ'* signifie que l'exécution de la commande *C* dans le contexte *σ* aboutit au nouveau contexte  $\sigma'$ .
- $B[b]$ <sub>σ</sub> est l'évaluation du booléen b dans le contexte σ
- **Q 2.1** Programmer le while par continuation : le type de la fonction do\_while doit être (unit -> bool) -> ((unit -> 'a) -> 'a) -> (unit -> 'a) -> 'a.
- **Q 2.2** Utiliser cette fonction pour calculer la somme des éléments d'un tableau d'entiers.
- **Q 2.3** Ecrire une fonction do\_whileB qui permet d'utiliser un break lors de la definition du corps de la boucle.
- **Q 2.4** Ecrire une fonction maline qui calcule le produit des éléments d'un tableau d'entiers (ne pas oublier que 0 est absorbant).

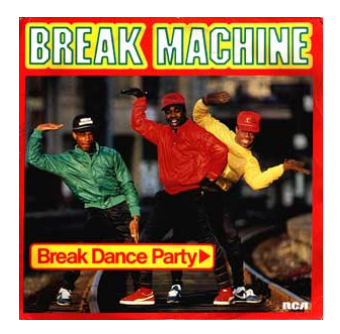

FIG. 1 – un exemple de break .

### **3 Programmation parallèle**

L'objectif de cette partie est l'écriture de routines permettant la simulation d'un environnement multi-thread. Chaque thread est simulé par une fonction écrite en programmation par continuation. Ordonnancer les threads c'est donc manipulers les différents futurs.

### **3.1 Vers un monde parallèle**

Les threads sont des continuations de type unit -> unit qui donnent régulièrement la main à l'environnement en appelant la fonction yield (voir ci-dessous). A un instant donné, un seul thread s'exécute ; les autres sont gelés et stockés par l'environnement dans la file fifo. La fonction run s'occupe de gérer l'ensemble des threads, les exécutant un à un jusqu'à ce que la file soit vide.

```
let fifo = Queue.create ();;
let run p =Queue.clear fifo;
  Queue.push p fifo;
 while not (Queue.is_empty fifo) do Queue.pop fifo () done;;
```
L'environnement fournit deux fonctions aux programmes pour manipuler des threads.

- La fonction fork lance un nouveau thread en parallèle au thread courant. Plus précisément, si f est la fonction que l'on veut exécuter en parallèle, et k la continuation du thread courant (ce qu'on veut faire après le fork), fork f k met k en attente dans fifo puis exécute f.
- La fonction yield rend temporairement la main à l'environnement. Plus précisément, étant donnée une continuation  $k$  (ce qu'il nous reste à faire dans notre thread),  $y$ ield  $k$ met k en attente dans fifo et rend la main.

Remarque : comme les threads travaillent ici par continuation, quand les fonctions fork et yield rendent la main, c'est la boucle de run qui la récupère puisque ces fonctions n'ont pas exécuté la continuation qui leur était passée en argument.

### **3.2 La base**

**Q 3.1** Écrivez la fonction fork puis exécutez le code suivant :

```
let _ =
  let thread i () = print_int i; print_newline () in
  let rec prog i =
```

```
fork
     (thread i)
     (fun () -> if i > 0 then prog (i - 1))
\text{in} run (\text{fun} () \rightarrow prog 100);;
```
- **Q 3.2** En programmation, il est rare que fork exécute immédiatement le nouveau thread. Il peut arriver que le nouveau thread soit mis en attente tandis que le thread courant continue son exécution. Ajoutez un peu de hasard pour que forkR hésite entre ces deux comportements.
- **Q 3.3** Écrivez la fonction yield. De même que pour fork, le comportement de yield n'est en réalité pas aussi déterministe que présenté : il peut arriver que yield continue l'exécution du thread courant plutôt que de passer la main à un autre thread. Là encore, ajoutez une touche de hasard pour simuler ce comportement.

### **3.3 Une mémoire partagée**

Définissons un tableau d'entiers global memory.

- **Q 3.4** Écrivez par passage de continuations les deux fonctions read et write. La fonction read attend un indice i et une continuation k de type int -> unit. Elle appelle k sur l'entier memory.(i). La fonction write écrit quant à elle dans memory, avant d'exécuter une continuation de type unit -> unit.
- **Q 3.5** Écrivez un programme dans lequel plusieurs (mettons 100) threads lisent memory.(0) avec read, font un yield, puis incrémentent de 1 la valeur obtenue, mettent le résultat dans memory.(0) et l'affichent. Observez le résultat.

#### **3.4 Cohérence et sémaphores**

L'objectif ici de faire la même chose que précèdemment, mais de telle sorte que les entiers soient lus et écrits dans l'ordre. Pour éviter le désordre de l'exercice précédent, on introduit des sémaphores. Un sémaphore est une file de continuations, avec un booléen indiquant s'il est libre. On définit les deux opérations suivantes sur les sémaphores :

- sem\_p : semaphore -> continuation -> unit (pour **p***rolaag* ou **p***robeer te verlagen*) essaie de prendre le sémaphore. Si s est un sémaphore libre, sem\_p s k le marque comme occupé et déclenche k. Si s est occupé, sem\_p s k met k en attente dans la file locale au sémaphore s.
- sem\_v : semaphore -> continuation -> unit (pour **v***erhoog*) libère un sémaphore occupé. Si s est un sémaphore libre, lancez une exception. Dans le cas contraire, le comportement dépend de la présence ou non de threads en attente dans la file du sémaphore. S'il n'y en a pas, il suffit de marquer le sémaphore comme étant libre puis de continuer à exécuter le thread courant. S'il y en a, il faut en sortir un de la file et le placer en attente dans l'environnement, pour que run ait un jour l'occasion de l'exécuter. Là encore, on finit en continuant à exécuter le thread courant.
- **Q 3.6** Réécrivez votre programme avec des sémaphores pour que chaque thread ait un accès exclusif à la mémoire.